Subject: Re: Problem: Diskspace wird falsch belegt Posted by [curx](https://new-forum.openvz.org/index.php?t=usrinfo&id=199) on Wed, 28 May 2008 18:36:56 GMT [View Forum Message](https://new-forum.openvz.org/index.php?t=rview&th=6168&goto=30566#msg_30566) <> [Reply to Message](https://new-forum.openvz.org/index.php?t=post&reply_to=30566)

## Tach!

das Verzeichnis der Container (VE) liegt bei Debian per default unter /var/lib/vz, daher

- \* OpenVZ stoppen
- \* verschiebe die Daten von /var/lib/vz nach /vz
- \* unmount von /vz
- \* /etc/fstab anpassen
- \* (neu-) mounten von /dev/sda4 nach /var/lib/vz
- \* Verzeichnis /vz löschen
- \* symbolischen Link von /var/lib/vz nach /vz
- \* OpenVZ starten

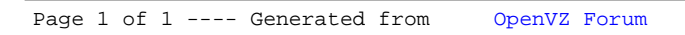